### Complex Networks tools for analyzing networks (R+igraph) 2011.10.17

#### igraph http://cneurocvs.rmki.kfki.hu/igraph/

• igraph is a free software package for creating and manipulating undirected and directed graphs. It includes implementations for classic graph theory problems like minimum spanning trees and network flow, and also implements algorithms for some recent network analysis methods, like community structure search.

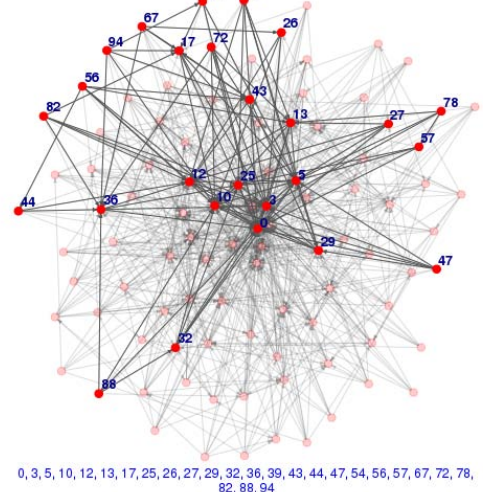

## tutorials

- tutorials of R
	- http://cran.r-project.org/other-docs.html (many tutorials in English and other languages)
- tutorial of igraph
	- http://igraph.sourceforge.net/igraphbook/ (English, under development)

### procedure for analyzing network

- 1. create graph object
- 2. layout the network
- 3. ranking
- 4. metrics
- 5. community detection
- 6. export

#### 0. starting igraph

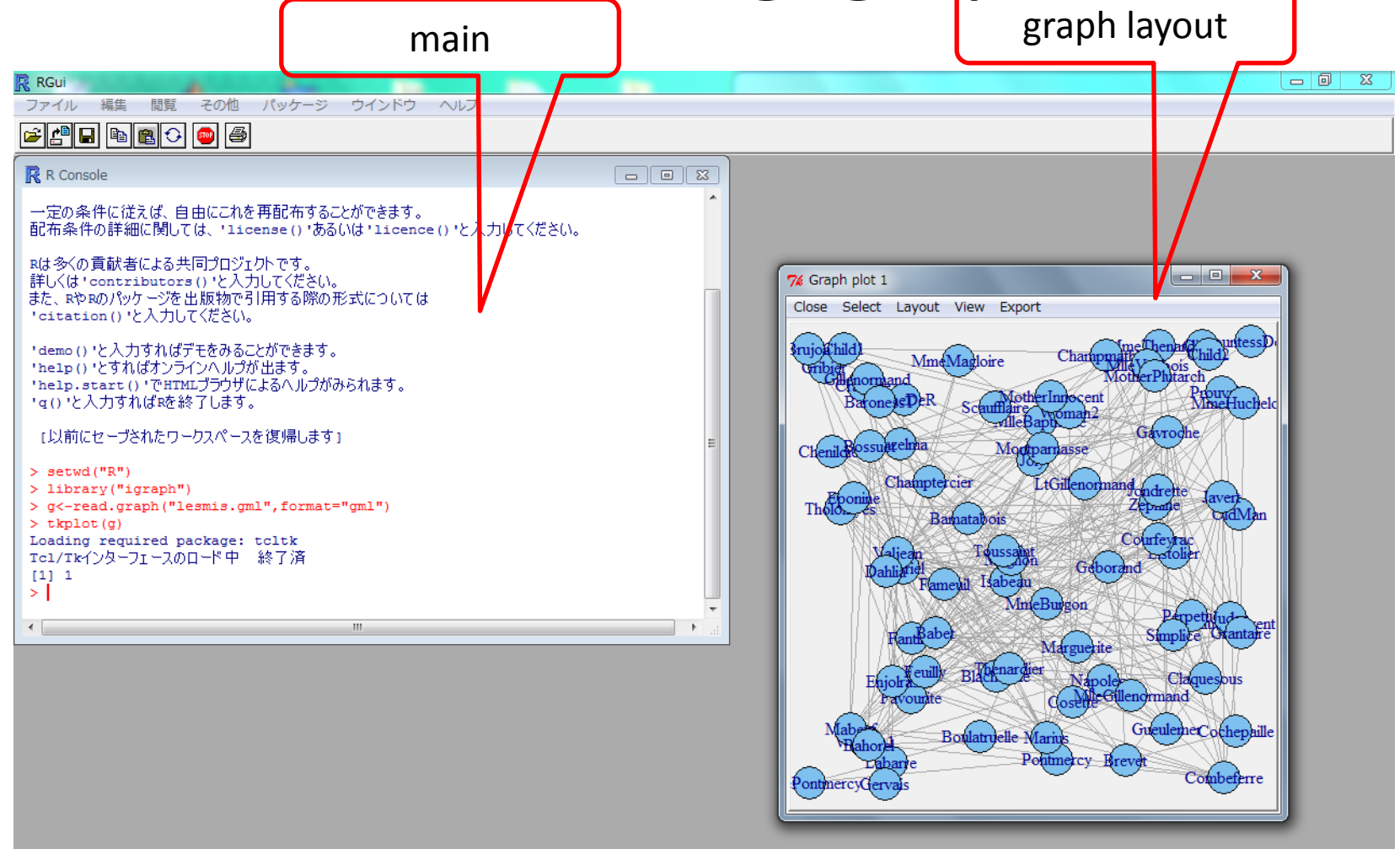

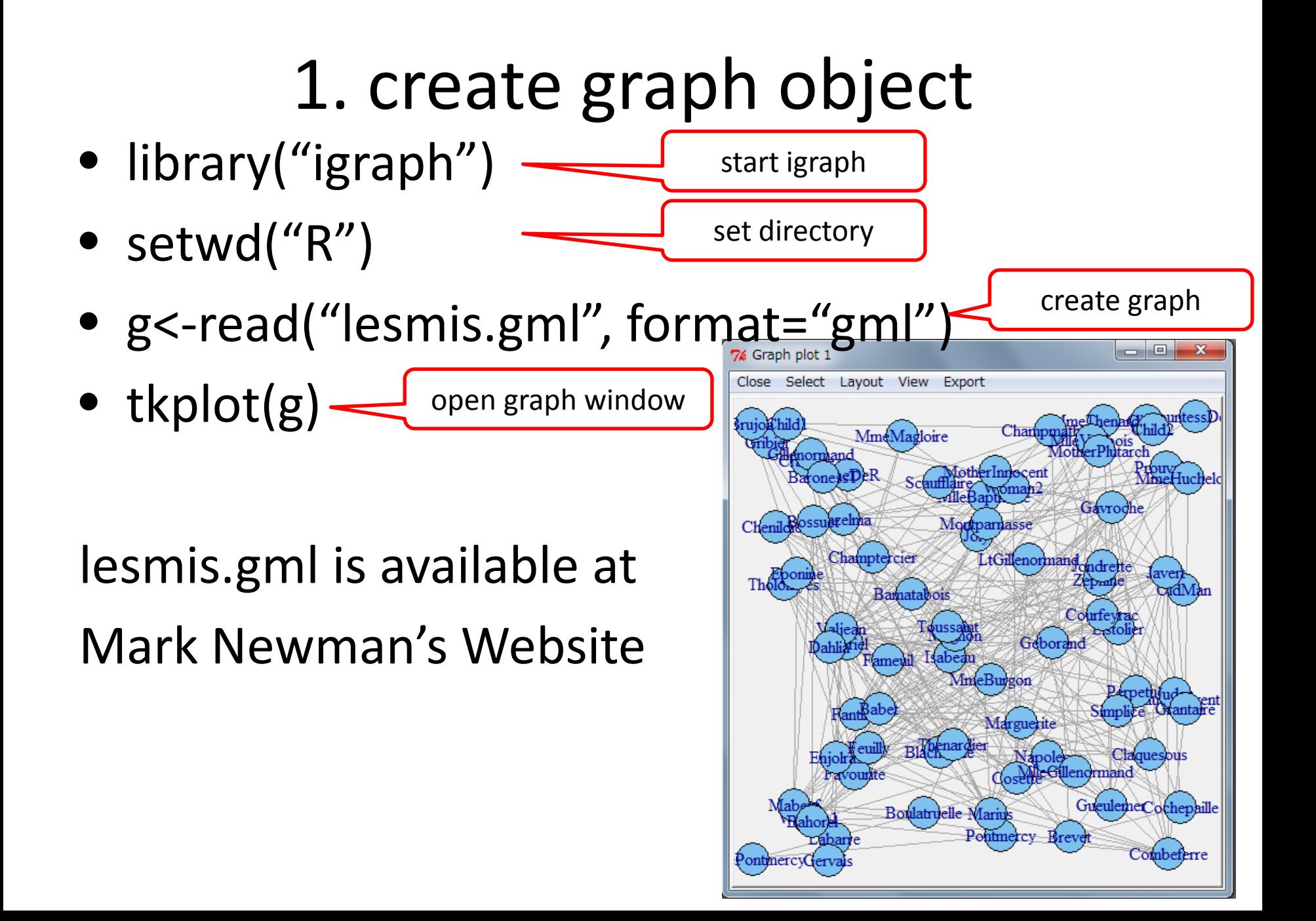

#### 2. layout the network

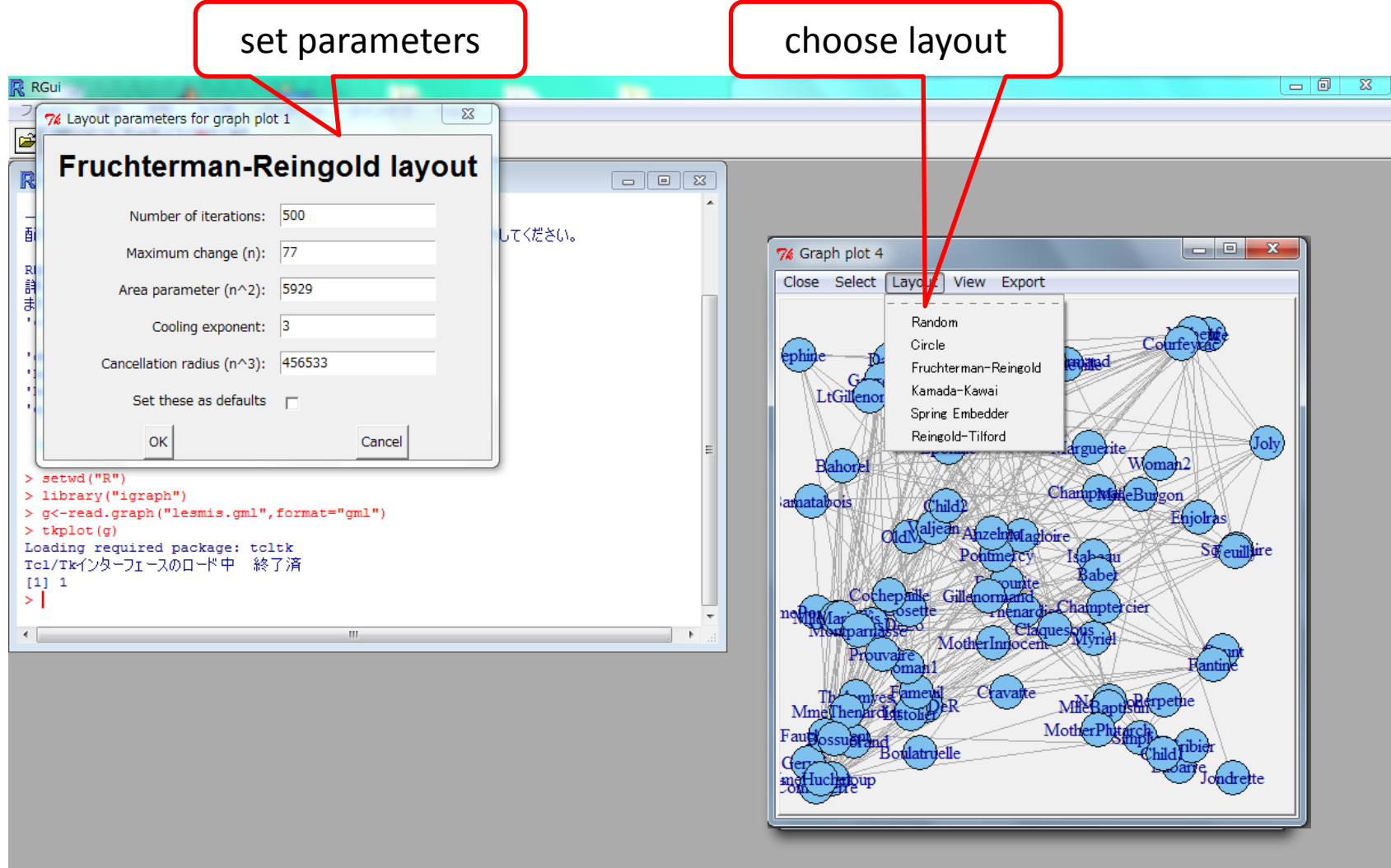

#### 2. layout the network

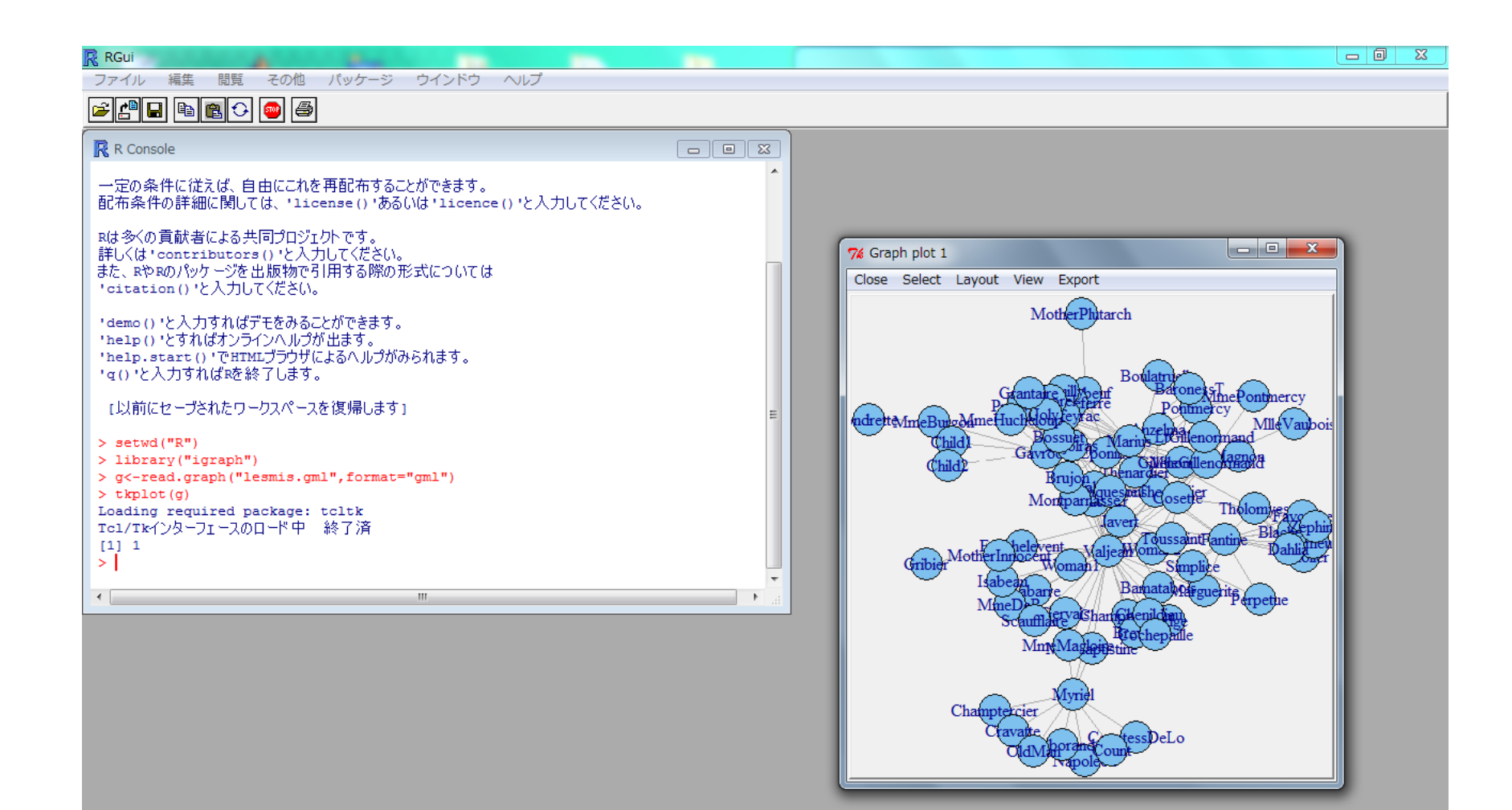

## 3. ranking

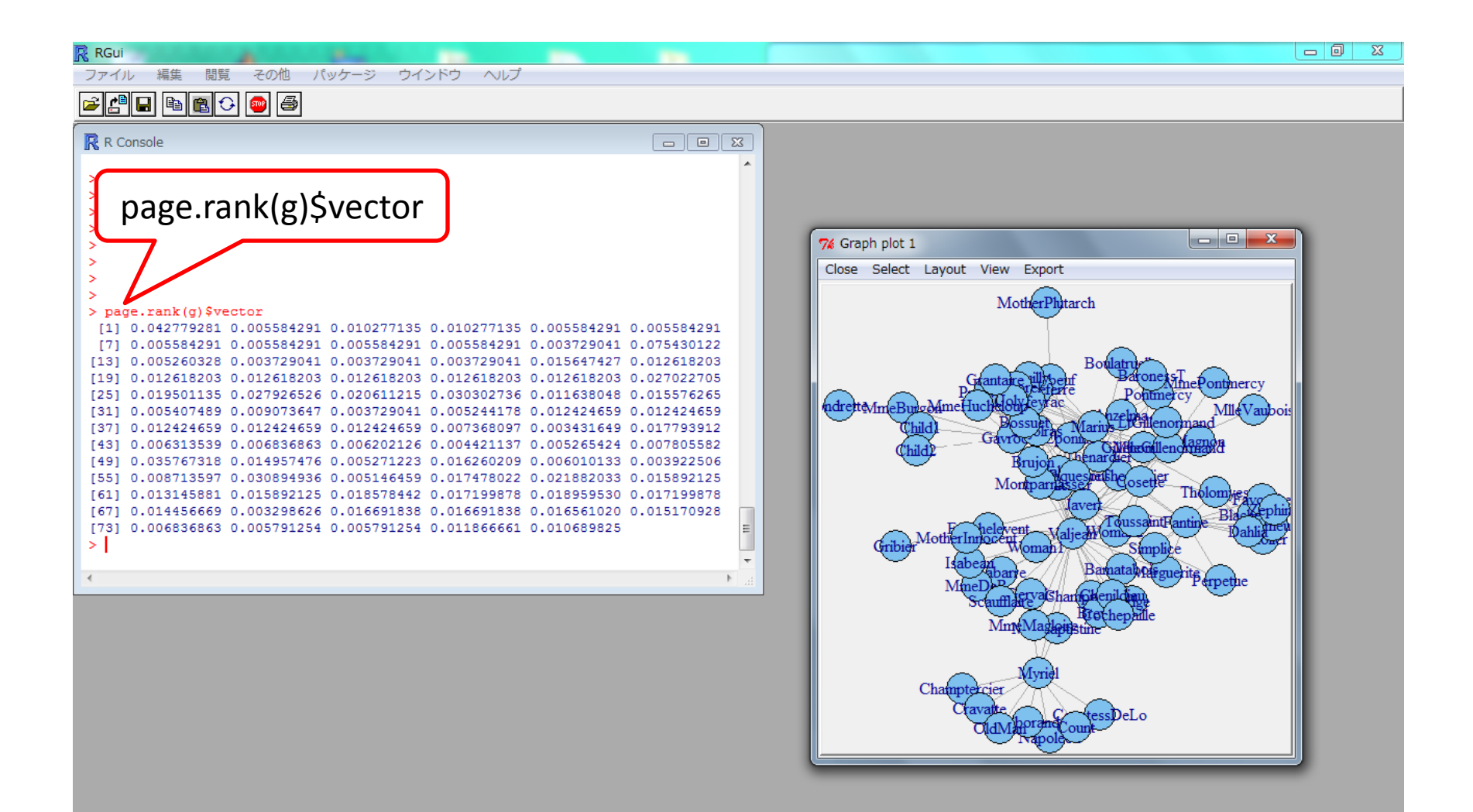

## 3.ranking

• original gml file contain labels

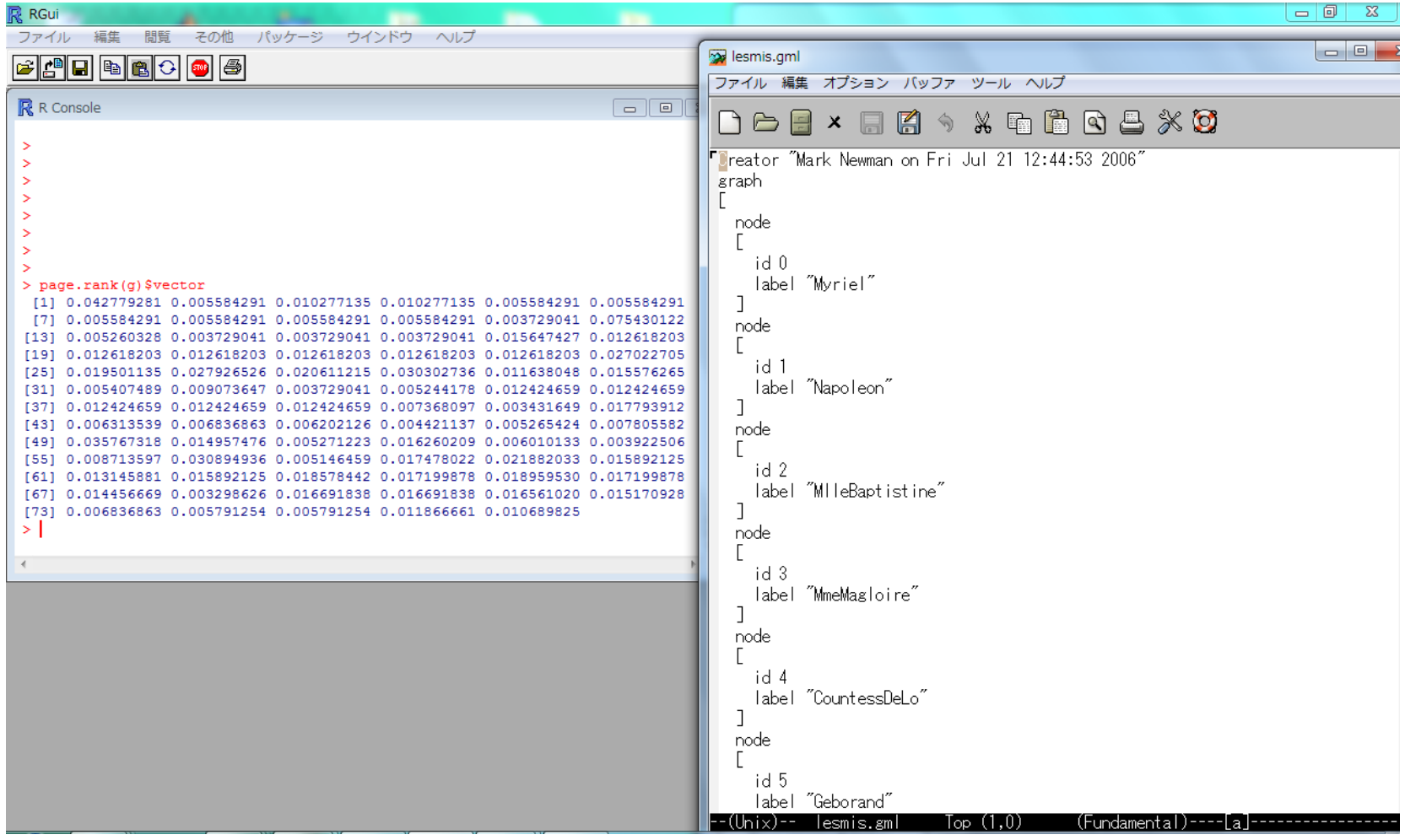

#### 4. metrics

- diameter(g)
- graph.density(g)
- average.path.length(g)
- transitivity(g)

clustering coefficient

- help
	- ??rank
	- help("page.rank")

#### 4. metrics

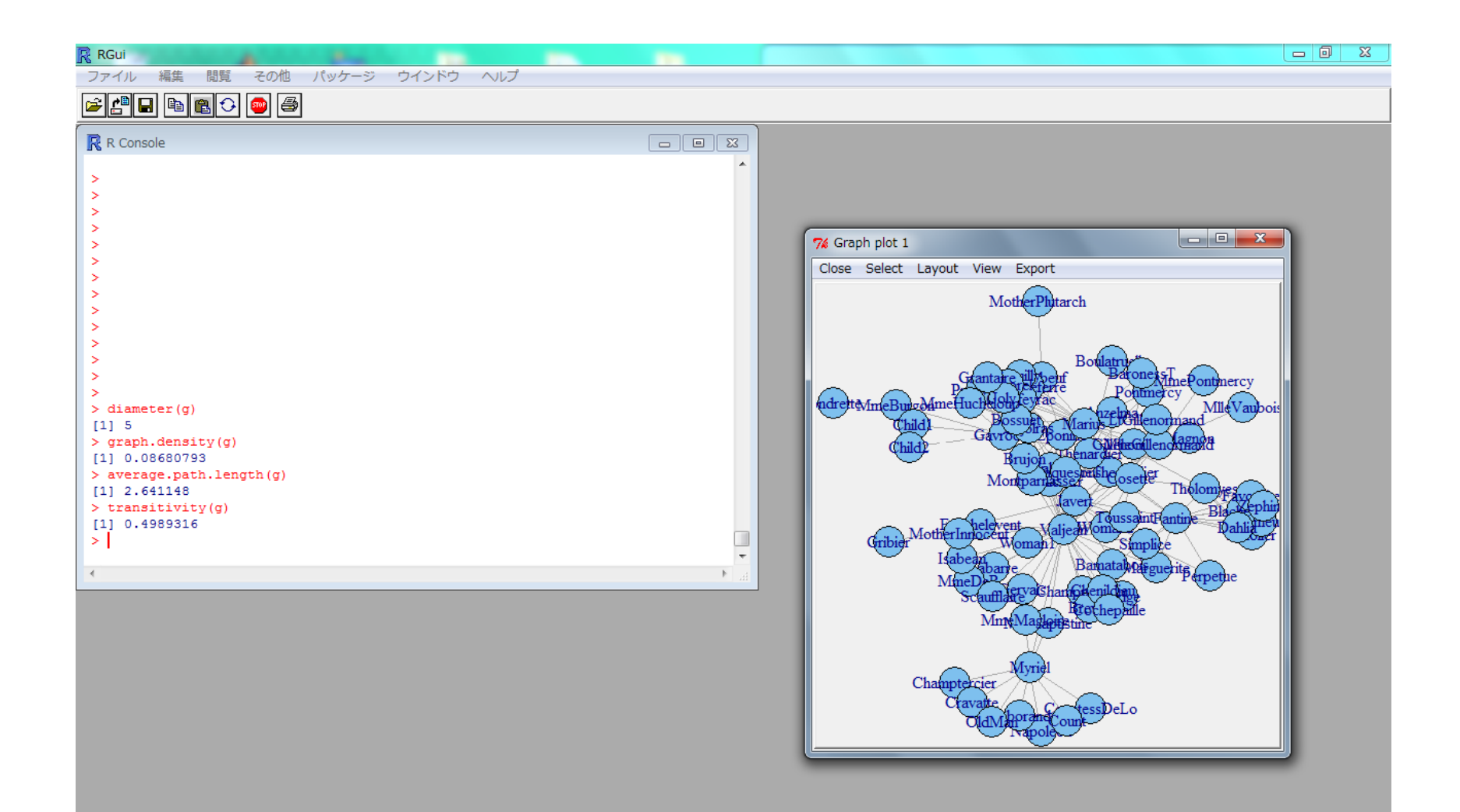

### 5. community detection

modularity optimization store membership and size

> gr<-fastgreedy.community(g)

```
> m<-community.to.membership(g,gr$merges,steps=nrow(gr$merges)-1)
```
> m

\$membership

[1] 0 0 0 0 0 0 0 0 1 0 0 0 0 0 1 1 0 0 1 0 1 0 1 1 1 1 1 1 1 1 1 1 1 1 *<u>Scsize</u>* 

[1] 17 17

> V(g)\$color<-m\$membership

> V(g)\$color

```
[1] 0 0 0 0 0 0 0 0 1 0 0 0 0 0 1 1 0 0 1 0 1 0 1 1 1 1 1 1 1 1 1 1 1 1
```
> tkplot(g,layout=layout.kamada.kawai,vertex.color=V(g)\$color)

[1] 2

 $\geq$ 

visualize network

store membership

#### 5. community detection

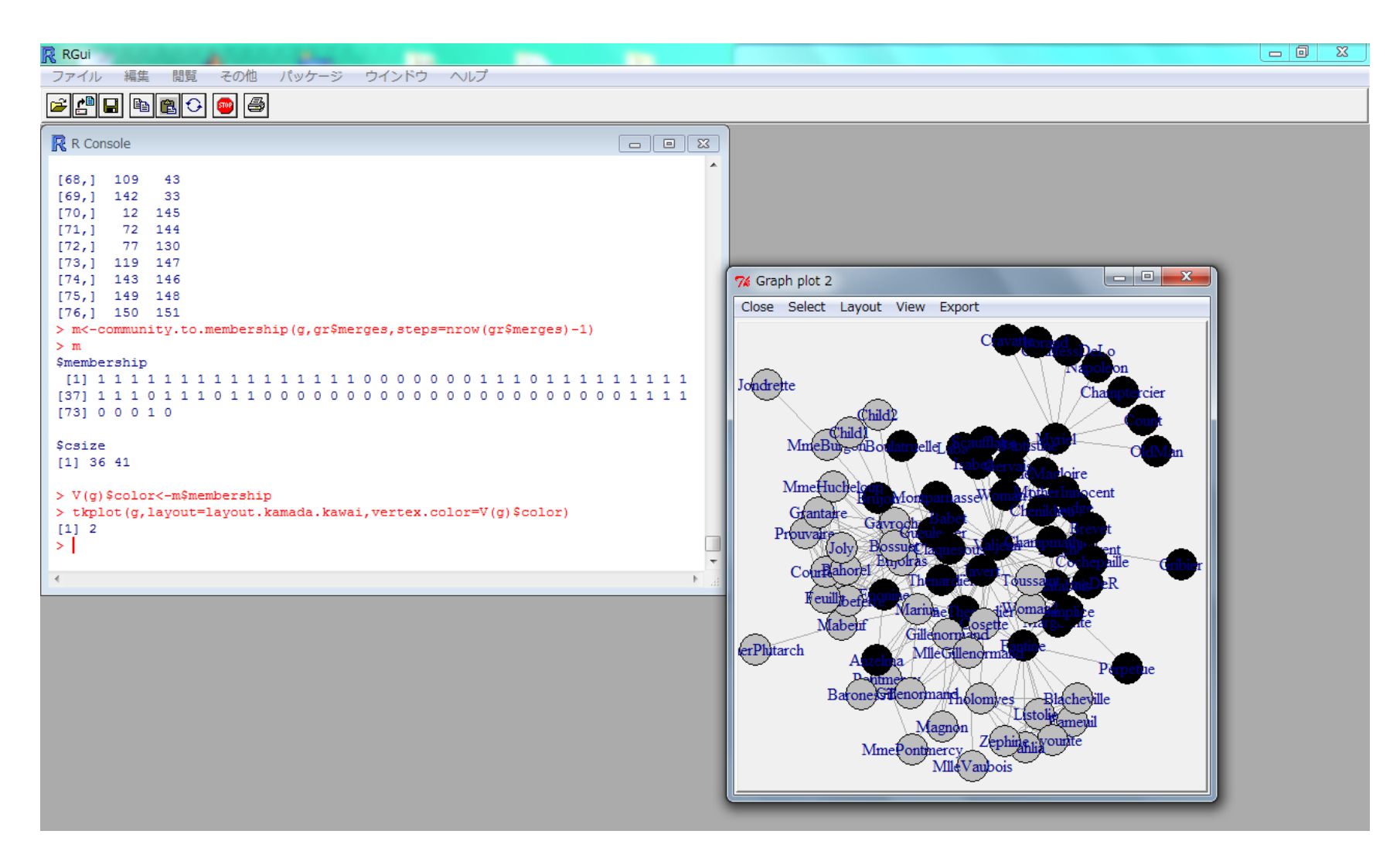

#### 6. export

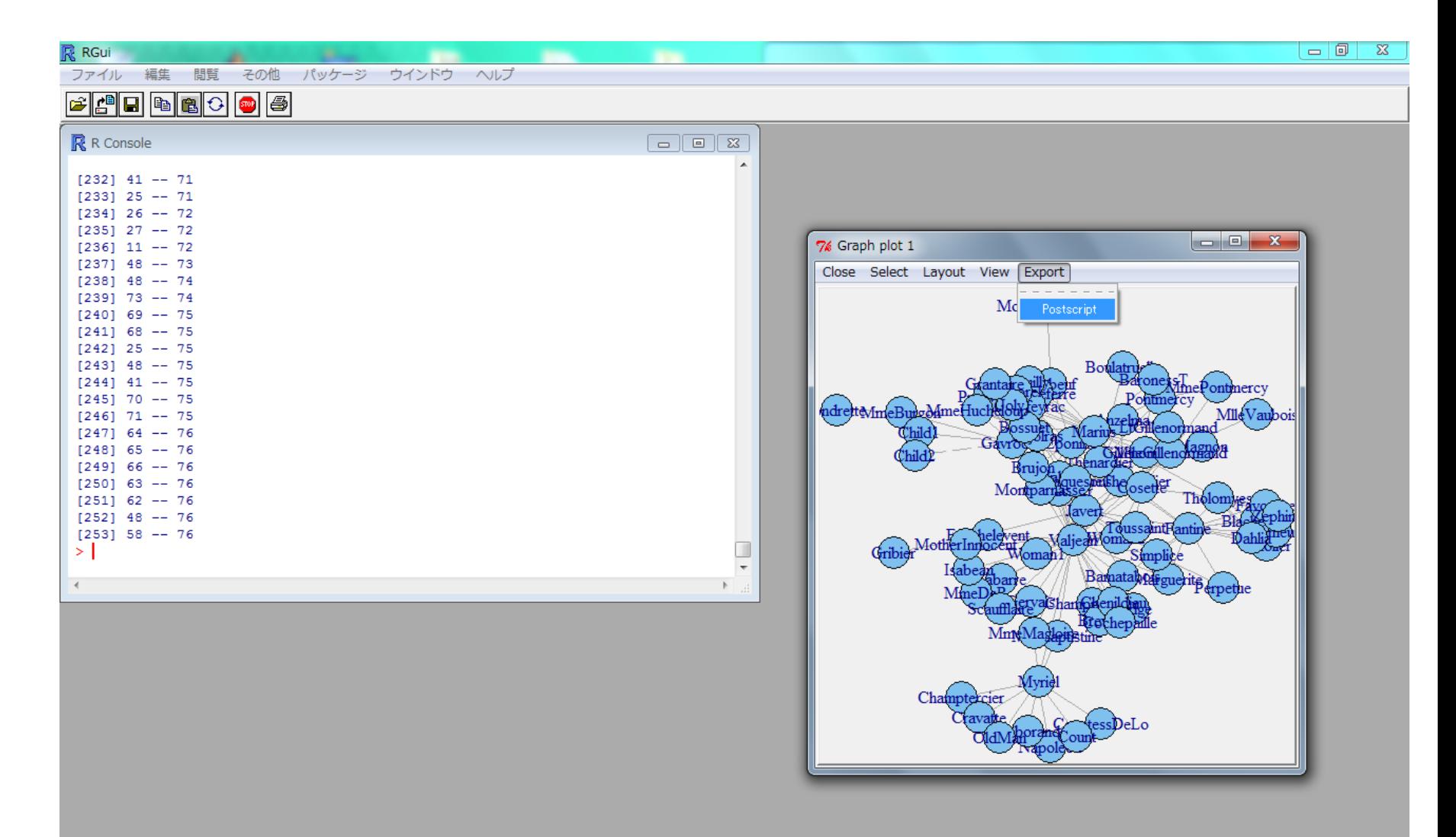

## create from adjacency matrix(1)

1,0,0,0,1,0,

• from adjacency matrix > a <- matrix(c(0,0,0,1,0,0, 0,0,1,0,0,0,

$$
A = \begin{pmatrix} 0 & 0 & 0 & \mathbf{1} & 0 & 0 \\ 0 & 0 & 1 & 0 & 0 & 0 \\ 1 & 0 & 0 & 0 & 1 & 0 \\ 0 & 0 & 0 & 0 & 0 & 1 \\ 0 & 0 & 0 & 1 & 0 & 1 \\ 0 & 1 & 0 & 0 & 0 & 0 \end{pmatrix}
$$

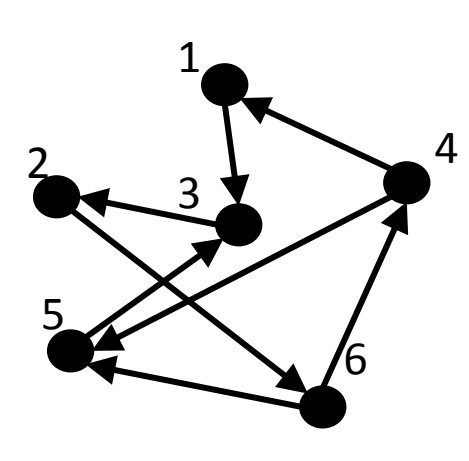

 0,0,0,0,0,1, 0,0,0,1,0,1, 0,1,0,0,0,0),nrow=6,byrow=TRUE)

## create from adjacency matrix(2)

> ga <- graph.adjacency(t(a)) > ga Vertices: 6 Edges: 8 Directed: TRUE Edges:  $[0]$  0 -> 2  $[1]$  1 -> 5  $[2]$  2 -> 1  $[3]$  3 -> 0  $[4]$  3 -> 4  $[5]$  4 -> 2  $[6]$  5 -> 3  $[7]$  5 -> 4 2 1 3 4 5 6 transposition

In igraph, ID starts from 0 & direction is from i to j

#### create from edge list

```
> el <-
   matrix(c(0,2,1,5,2,1,3,0,3,4,4,2,5,
   3,5,4),nc=2,byrow=TRUE)
> el
  [,1][,2]
[1,] 0 2[2, 1 1 5[3,] 2 1
[4,] 3 0[5, 4 2[6,] 5 3
[7,] 5 42
                      1
                      3
                                 4
                5
                             6
```
> gb<-graph.edgelist(el) > gb Vertices: 6 Edges: 8 Directed: TRUE Edges:  $[0]$  0 -> 2  $[1]$  1 -> 5  $[2]$  2 -> 1  $[3]$  3 -> 0  $[4]$  3 -> 4  $[5]$  4 -> 2  $[6]$  5 -> 3  $[7]$  5 -> 4

### layout the network

- > tkplot(ga,layout=layout.kamada.kawai)
	- choose layout (random, circle, Fruchterman-Reingold, Kamada-Kawai)
	- deform graph
	- export (Postscript)

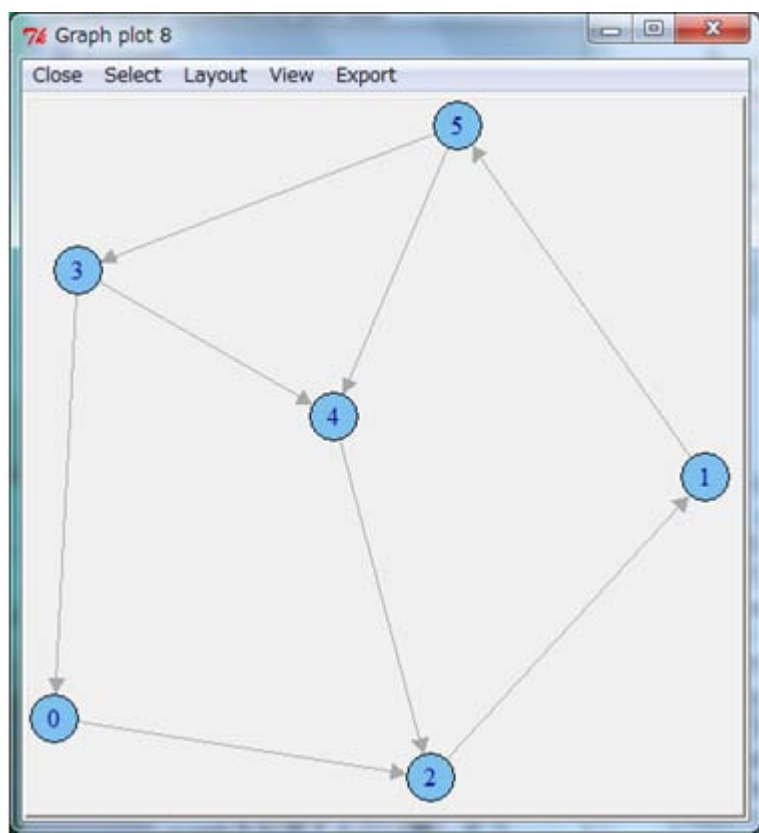

## ranking

• PageRank: importance of vertices

– the probability that a random walker will visit

- > page.rank(ga)\$vector
- [1] 0.07337065 0.21643820 0.22522142 0.11381330 0.16218395 0.20897247

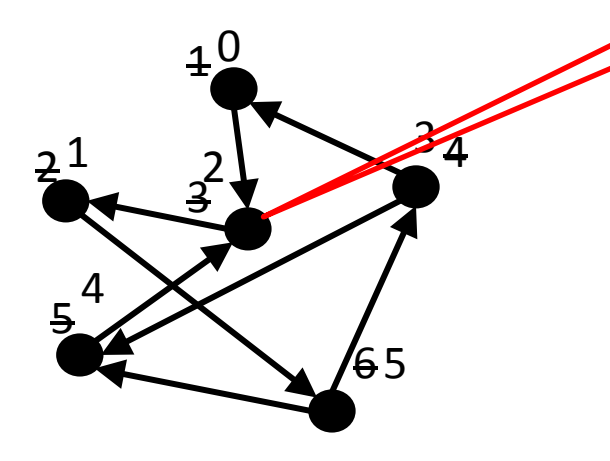

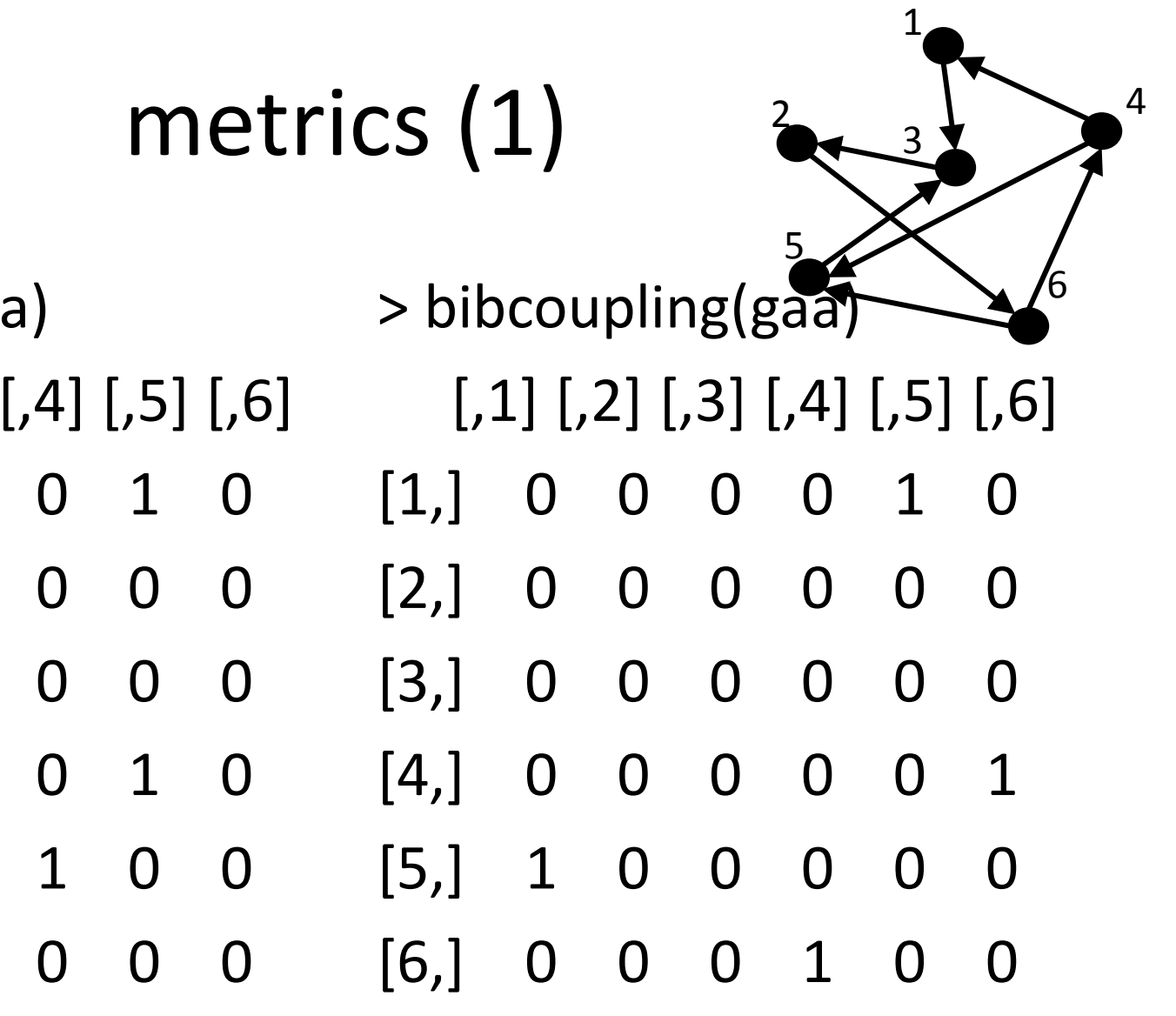

# metrics (2)

- undirected
- > shortest.paths(ga)
	- $\left[1, 2\right] \left[1, 3\right] \left[1, 4\right] \left[1, 5\right] \left[1, 6\right]$
- [1,] 0 2 1 1 2 2 [2,] 2 0 1 2 2 1 [3,] 1 1 0 2 1 2
- [4,] 1 2 2 0 1 1
- [5,] 2 2 1 1 0 1 [6,] 2 1 2 1 1 0
- directed > shortest.paths(ga, mode="out")  $[$ ,1]  $[$ ,2]  $[$ ,3]  $[$ ,4]  $[$ ,5]  $[$ ,6] [1,] 0 2 1 4 4 3 [2,] 3 0 3 2 2 1 [3,] 4 1 0 3 3 2 [4,] 1 3 2 0 1 4 [5,] 5 2 1 4 0 3 [6,] 2 3 2 1 1 0 2 3 5 6 from $[2,]$ to

1

4

## metrics (3)

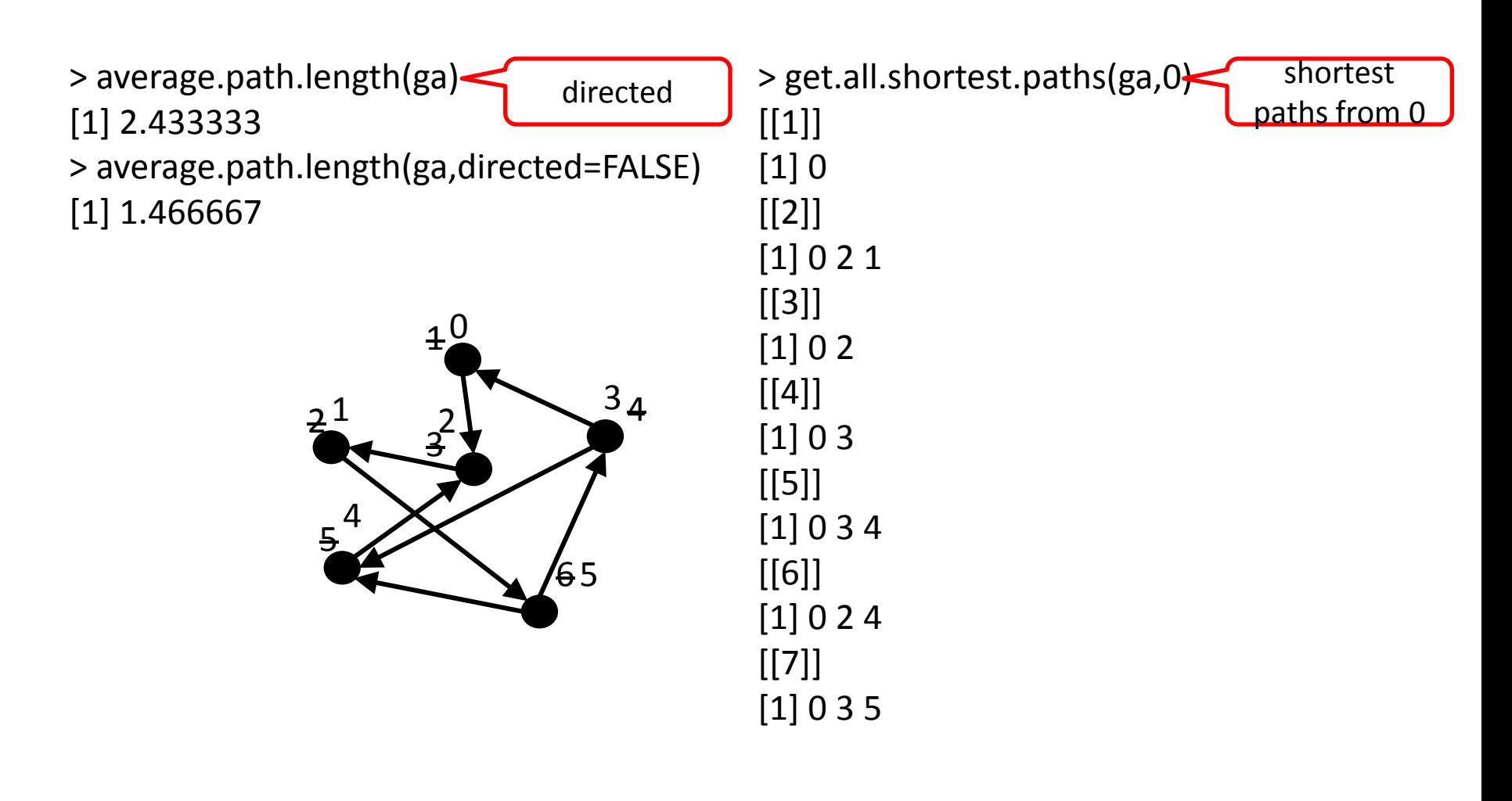

## metrics (4)

> is.connected(ga) [1] TRUE

> no.clusters(ga) [1] 1

> clusters(ga) \$membership [1] 0 0 0 0 0 0 \$csize [1] 6 \$no [1] 1

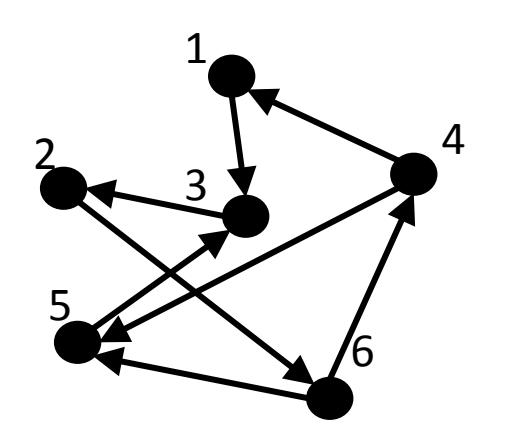

## metrics (5)

> graph.density(ga) [1] 0.2666667  $6.5$ 8  $=\frac{m}{n(n-1)} = \frac{6}{6}$ *m*  $\rho$ 

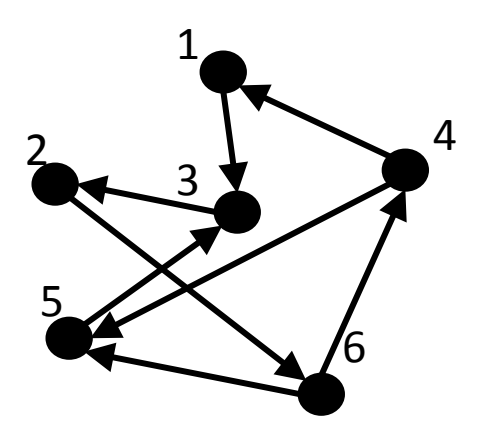